RUPRECHT-KARLS-**UNIVERSITÄT** HEIDELBERG

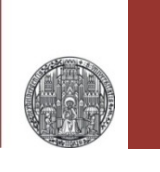

## **Exercise: Making a Steep Filter**

Prof. Dr. P. Fischer

Lehrstuhl für Schaltungstechnik und Simulation Uni Heidelberg

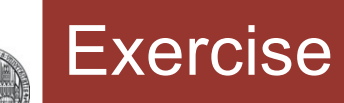

- Just for fun, we want to design a steep Butterworth Low Pass filter
	- Let the corner frequency be 1 MHz
	- Let's chose order N=6
	- Implement it using 'Sallen and Key' stages with k=1

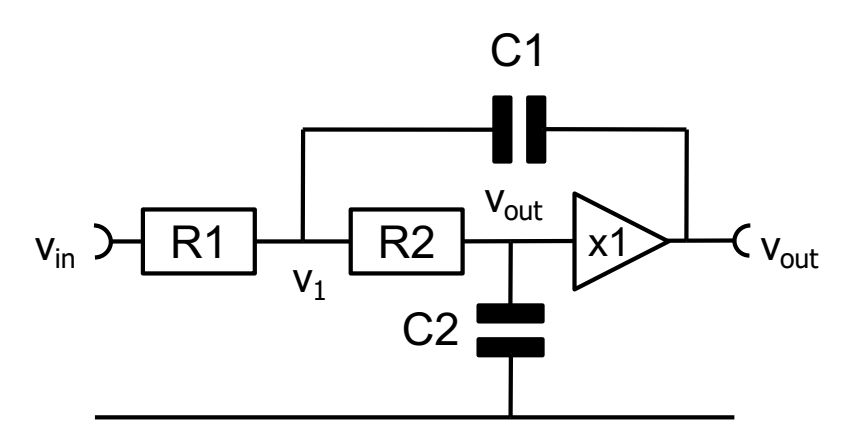

§ After you have derived component parameters for the 3 filter stages, simulate the result.

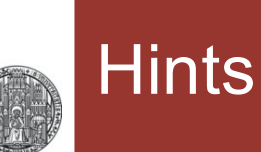

- The poles of a Butterworth filter are placed on the left half circle with equal angles (see slide 'choosing the poles' in the lecture), i.e. with  $d\phi = \pi/N$  and  $r = \omega$ .
- **Each complex-conjugate pair of poles is handled by one 2<sup>nd</sup>** order 'Sallen and Key' filter. So we need N/2 stages.
- Each filter (with dc gain 1) has a general transfer function of  $1/(1+s/p_a)(1+s/p_b) = 1/(1+as+bs^2)$  where  $p_a$  and  $p_b$  are the two complex conjugate poles.

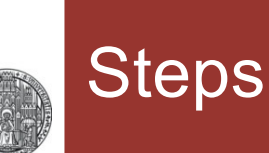

- § Step1:
	- Given a pole pair, we want to know the transfer function
	- Write  $p_a = r (Sin(\phi) + i Cos(\phi))$ ,  $p_b = ...$
	- From  $p_a$  and  $p_b$ , calculate a, b
- § Step2:
	- Our filter has 4 parameters (R1,R2,C1,C2), but its behaviour is described by 2 (e.g. corner, peaking), there are several ways to implement it. For example:
	- Set R1=R2=R and C2 = 1nF. This leaves us with 2 parameters
	- Derive the transfer function of a filter stage
- § Step3:
	- For a given  $(r, \phi)$  and thus  $(a,b)$ , derive R and C1 by equating the coefficients of s and s2.
- $\blacksquare$  Step 4:
	- Derive  $(r, \phi)$  for each pole-pair of the Butterworth and get R and C1 for that filter stage.

# Step 1

\$Assumptions =  $r > 0$  &&  $\phi \in$  Reals; (\* needed for Conjugate [] \*)

Assume we have a complex conjugate pole pair ( $p_a$ ,  $p_b$ ) with radius r and angles  $\pm \phi$ :

```
ln[8] := p_a = r (Cos[\phi] + i Sin[\phi]); p_b = Conjugate[p_a] // Simplify; {p_a, p_b}
```
Out[8]=  $\{r (\cos[\phi] + i \sin[\phi])\}$ ,  $r (\cos[\phi] - i \sin[\phi])\}$ 

Den =  $\left(1 + \frac{s}{n}\right)\left(1 + \frac{s}{n}\right)$  // Simplify (\* This is the denominator of the TF \*)  $\frac{r^2 + s^2 + 2 r s \cos[\phi]}{r^2}$  $Out[11]=$ s  $s^2$  $\ln[13] =$  {a, b} = Table [SeriesCoefficient [Den, {s, 0, k}], {k, 1, 2}]  $\left[\frac{2 \cos[\phi]}{r}, \frac{1}{r^2}\right]$ Out[13]= $\vert$ This function finds a Taylor coefficient of function 'Den'. It assumes variable s, expands at 0 and looks for degree k

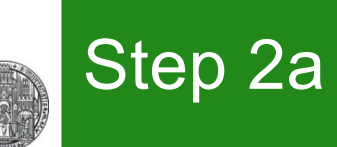

## ■ General Derivation of H[s]:

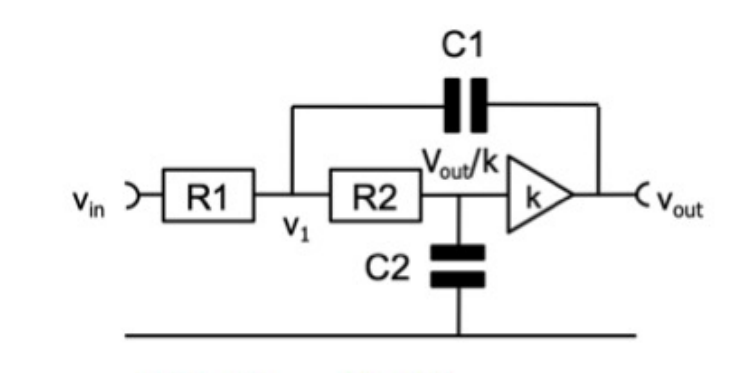

$$
ln[39] := \text{EQ1} = \frac{\text{vin} - \text{v1}}{R1} = \frac{\text{v1} - \text{v2}}{R2} + (\text{v1} - \text{vout}) \text{ s C1};
$$
\n
$$
EQ2 = \frac{\text{v1} - \text{v2}}{R2} = \text{v2 s C2};
$$
\n
$$
EQ3 = \text{vout} = \text{k v2};
$$

In[42]:= Eliminate [{EQ1, EQ2, EQ3}, {v1, v2}] // Simplify  $Out[42] = k \text{ vin} = (1 + C2 (R1 + R2) s + C1 R1 s (1 - k + C2 R2 s))$  vout

#### $ln[43] =$  Solve[%, vout] // First  $\frac{k \text{ vin}}{-1 - \text{CI R1 s} - \text{C2 R1 s} + \text{CI k R1 s} - \text{C2 R2 s} - \text{CI C2 R1 R2 s}^2}$ Out[43]=  $\{$  vout  $\rightarrow$   $ln[44] = H[s_1] = \frac{vout}{vin}$  /. % /. k  $\rightarrow$  1 // Simplify 1 Out[44]=  $1 + C2$  s  $(R1 + R2 + C1 R1 R2 s)$

### Step 2b and 3  $\blacktriangleright$  Now fix R1=R2=RR, C2 = 1nF and C1=CC • For some reason using C1 etc. in Mathematica causes trouble.. I have not yet found out why. So I use RR and CC.... ln[127]≔ Coef = Table  $\left[\text{SeriesCoefficient}\left[\frac{1}{H[s] / . \{R1 \rightarrow RR, R2 \rightarrow RR, c2 \rightarrow 10^{-9}, c1 \rightarrow CC\}}, \{s, 0, kk\}}\right], \{kk, 1, 2\}\right]$ Out[127]=  $\left\{\frac{RR}{500000000}, \frac{CCRR^2}{1000000000}\right\}$ Fix components in H[s], take denominator, find coefficients of s and s<sup>2</sup>  $ln[128] = {EQA, EQB} = {Coef[[1]] = a, Coef[[2]] = b}$  // Simplify Equate these coefficients with a and b Out[128]=  $\{r \text{ RR} = 10000000000 \cos[\phi], CC r^2 RR^2 = 1000000000\}$ This gives 2 equations EQA and EQB  $ln[166] =$  Solve[{EQA, EQB}, {RR, CC}] // First Out[166]=  $\{RR \rightarrow \frac{1000000000000005[\phi]}{r}$ , CC →  $\frac{Sec[\phi]^2}{1000000000}$ Solve the 2 equations for RR,CC (R and CC1 in the exercise)  $ln[167] = {Rsol, C1sol} = {RR, CC} / .$  % For later: Assign the result to Rsol and Out[167]=  $\left\{\frac{10000000000005[\phi]}{r}, \frac{\sec[\phi]^2}{10000000}\right\}$ **Csol**

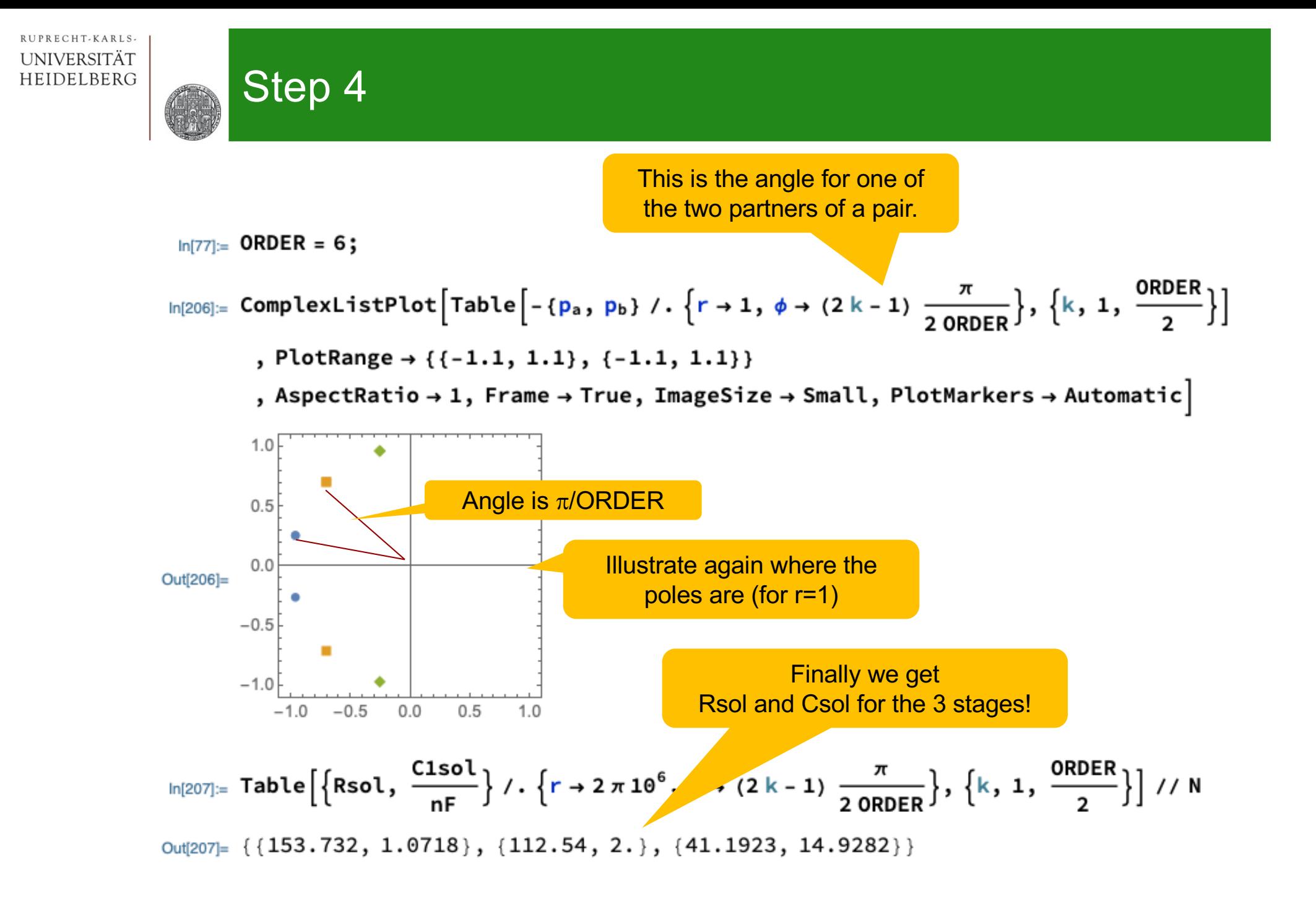

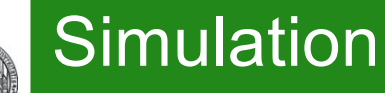

## § Schematic:

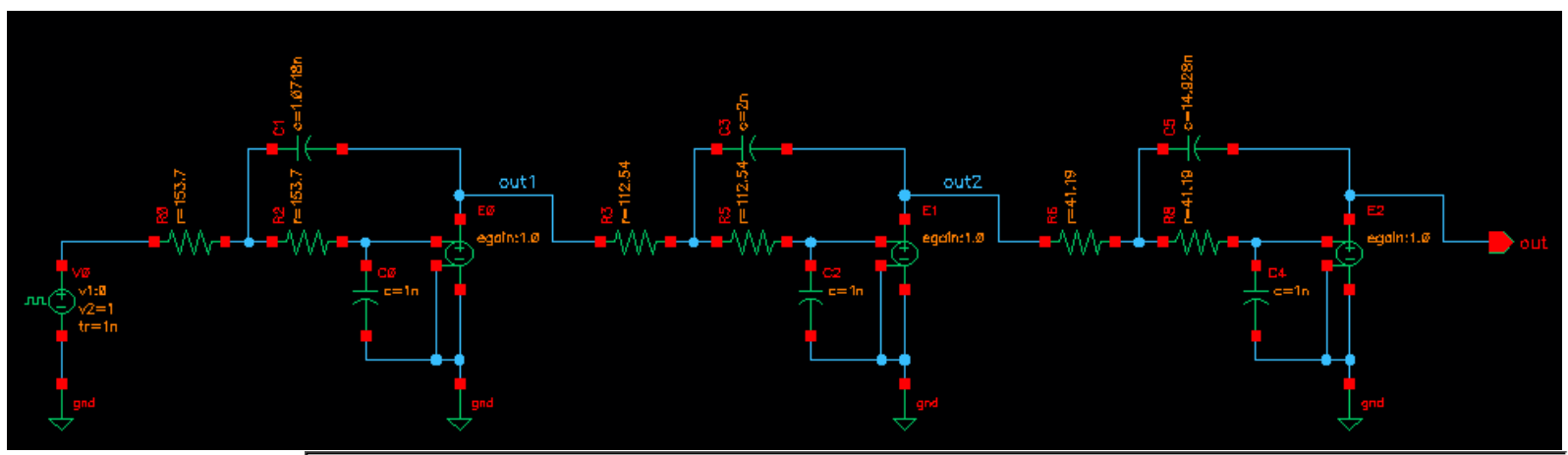

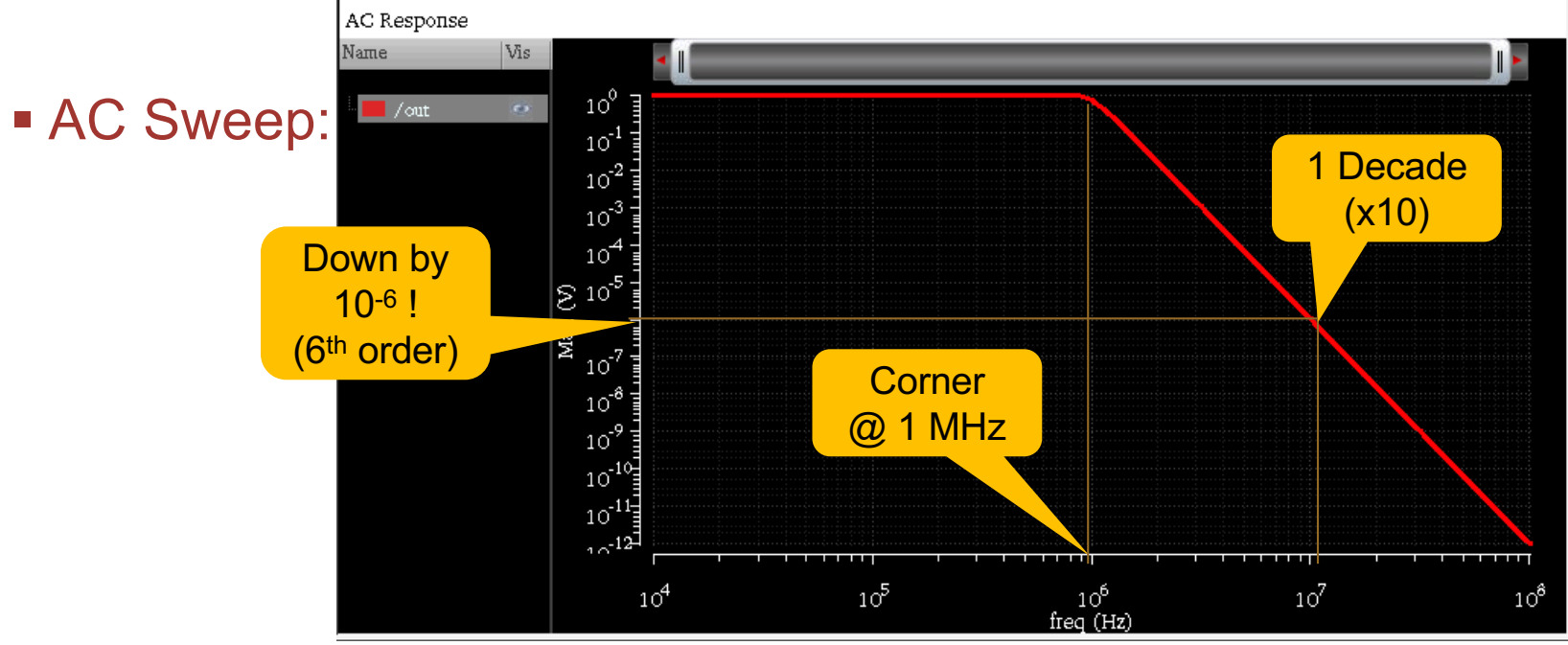

CCS Exercise: Butterworth © P. Fischer, ZITI, Uni Heidelberg Page 9